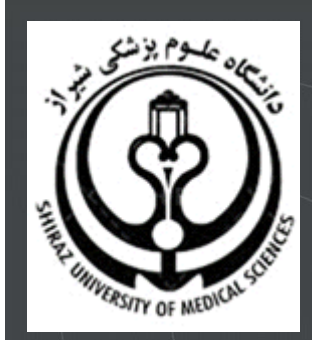

# **آشنایی با دگر سنجه ها )**Altmetrics**)**

**تدوین:**

**زهرا زراعت کار**

**کارشناس ارشد کتابداری و اطالعرسانی پزشکی**

**)**[Sci@sums.ac.ir](mailto:Sci@sums.ac.ir)**(**

**اداره علمسنجی دانشگاه علوم پزشکی شیراز**

**مرداد99**

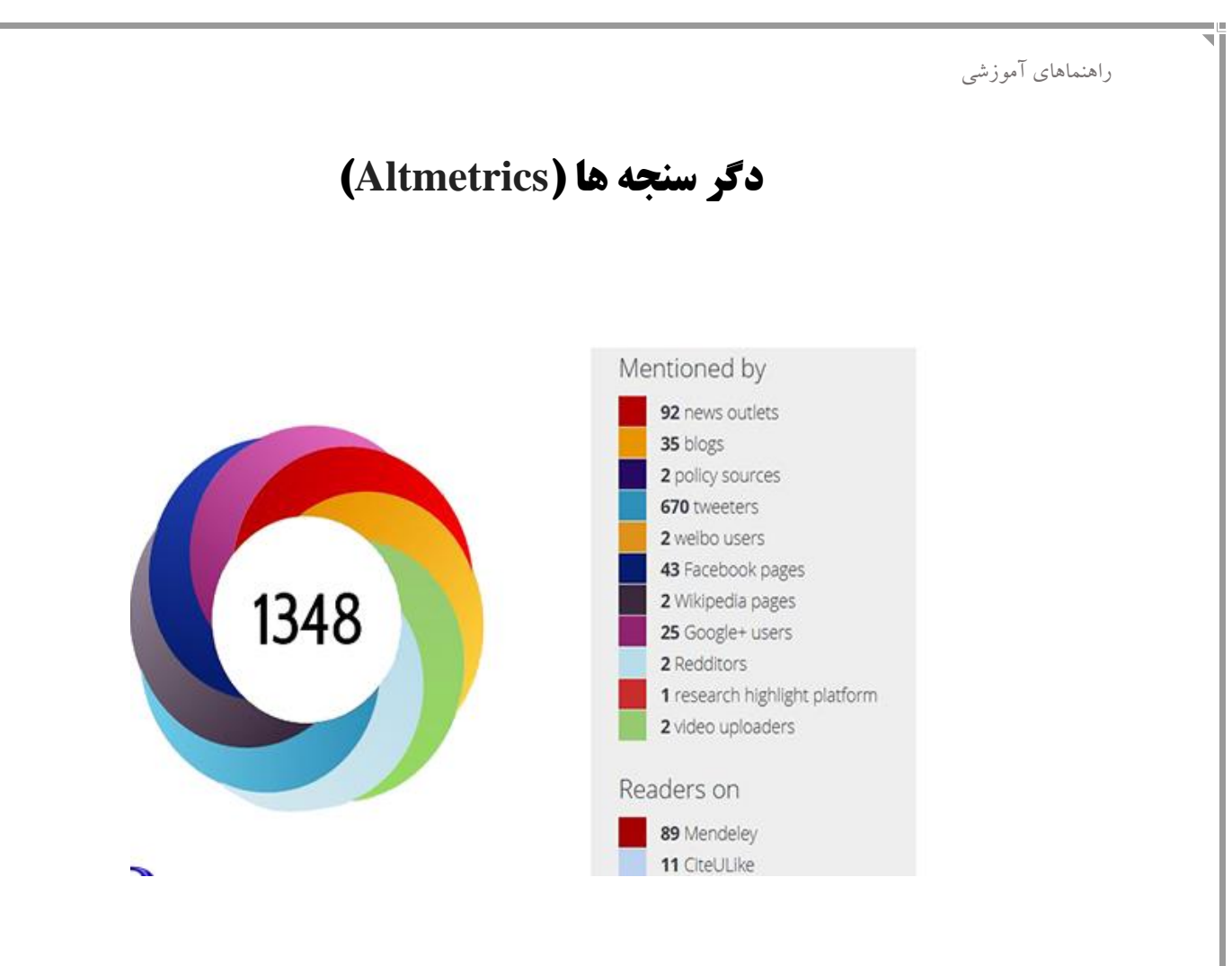

#### **مندرجات:**

- [دگرسنجه ها چیست؟](#page-1-0)
- [نمره آلتمریکس](#page-3-0) چیست؟
	- [انواع دگرسنجه ها](#page-3-1)
	- [مزایای دگر سنجهها](#page-5-0)
	- [کاربرد دگر سنجهها](#page-6-0)
	- [ابزارهای دگر سنجهها](#page-7-0)
- <span id="page-1-0"></span>• نصب و راه اندازی [نشانک آلتمتریکس](#page-8-0)
	- [فهرست منابع](#page-12-0)

#### **دگرسنجه ها چیست؟**

دگرسنجه ها برابر نهاده Altmetrics است که از ترکیب دو واژه Metrics+Alternative ایجاد شده است و منظور از آن سنجش از طریق سنجه های مکمل و غیرمتداول است. دگر سنجه ها گروه بسیار گسترده ای از سنجه ها را در بر دارد که جنبه های مختلف تاثیرگذاری یک اثر را می سنجند. هدف از دگرسنجه ها اندازه گیری تعامالت پژوهشی وب محور است. شامل موضوعاتی از قبیل اینکه چگونه یک پژوهش توییت می شود یا درباره آن بالگ نوشته می شود یا بوک مارک می شود.

دگرسنجه ها به 4 دسته تقسیم شده اند:

**استفاده:** یکی از نخستین سنجه های جایگزین مورد استفاده تعداد بازدیدها از یک مقاله بود. از قدیم، نویسنده ها مایل به انتشار مقالة خود در مجله با تعداد اشتراک باال بودند تا افراد بیشتری به مقاله آنها دسترسی داشته باشند. فناوری های وب آنرا ممکن ساخت. به طور معمول، ناشران تعداد دفعات نمایش HTML و نمایش PDF را در وب سایت خود نشان می دهند.

**بحث:** مورد بحث قرار گرفتن یک مقاله به عنوان یک سنجه، توان مندی تأثیرگذاری یک مقاله را بیان می کند. منابع داده برای محاسبة این سنجه عبارتند از فیسبوک، گوگل پالس، توئیتر، صفحات ویکی پدیا، وبالگ های علمی و غیره.

ذخیره سازی: این معیار بر این ایده که مقاالت تأثیرگذارتر بیشتر بوک مارک می شوند استوار است. برای بدست آوردن داده های این سنجه از بوک مارک های علمی همچون سایت مندلی و یو الیک استفاده می شود.

 **استناد:** عالوه بر استنادهای سنتی که از منابع علمی چون پاب مد، اسکوپوس و گوگل اسکوالر استفاده می شود از استناد در منابع دست دوم نیز استفاده می گردد. به طور مثال، امپکت استوری تعداد دفعاتی که یک مقاله به وسیله ویکی پدیا استناد شده است را نیز در نظر می گیرد.

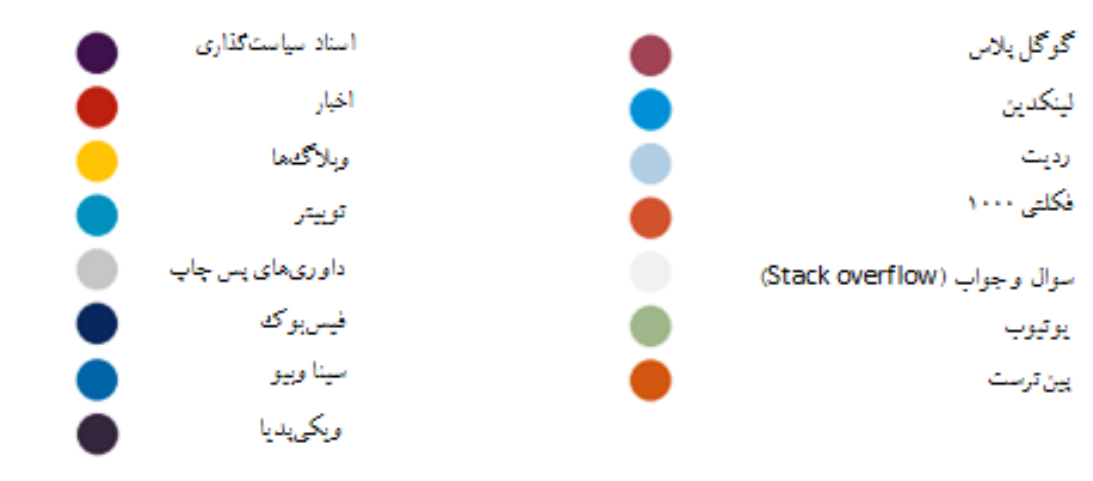

# <span id="page-3-0"></span>**نمره آلتمریکس چیست؟**

<span id="page-3-1"></span>نمره آلتمریکس شاخصی از میزان توجه و برد برخط یک خروجی تحقیق است و هدف آن فراهم کردن معیاری از میزان توجهی است که یک خروجی تحقیقاتی به خود جلب کردهاست. بر این اساس آلتمتریکس بحث و صحبت پیرامون یک خروجی تحقیقاتی را از منابعی چون، گوگل پالس، لینکدین، اسناد، اخبار، وبالگها، توییتر، داوریهای پس، از چاپ فیسبوک، ویکیپدیا، ردت، یوتیوب و پینترست گردآوری میکند و در نهایت نمره آلتمتریکس با استفاده از یک الگوریتم وزندهی و بر اساس سه عامل اصلی محاسبه میشود: اندازه ذکرها (منظور تعداد دفعاتی است که یک عنوان مقاله در صفحات دیگر ذکر شدهاست.)، منبع ذکرها و نویسنده ذکرها.

## **انواع دگرسنجه ها:**

در آلتمتریکس به جای استفاده از میزان استنادات مجالت به ضریب تاثیر شبکه های اجتماعی نظیر میزان مشاهده (View)، بارگذاری (Download)، علاقه مندی (Likes)، انعکاس در وبلاگ (blog) میزان توئیت شدن و.....توجه می شود. از جمله به نمونه های ذیل می توان توجه کرد:

- **دیده شدن و رؤیت پذیری )Viewed )**در شبکه های اجتماعی علمی نظیر ) ,Academia )… ,researchgate
	- **میزان دانلود و ذخیره کردن داده** )saved and Download )در ابزارهایی نظیر (CiteUlike, Mendely)
- Wikipedia, Facebook, Tweeter, Natureblog, ( مثل**( Discussed( بررسی و نقد** )…,Science-seeker
- **توصیه شده )Recommended )**نظیر آنچه در سایتهایی مانند )prime1000F )صورت می گیرد.

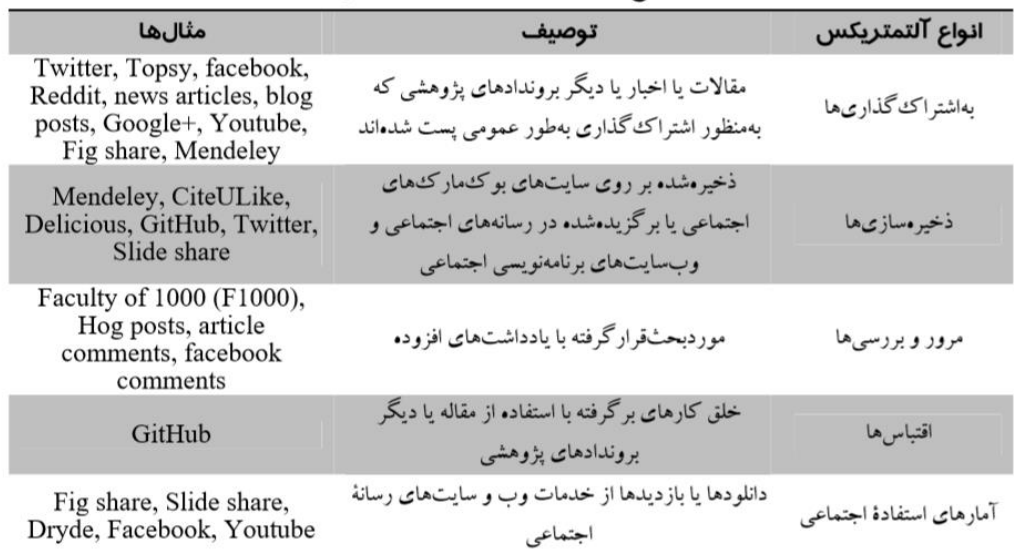

جدول ١. انواع التمتريكس و مثال هاى آن (كنكيل، ٢٠١٣)

## **مزایای دگر سنجهها**

- <span id="page-5-0"></span>.1 **سرعت** )جواب دهی در زمان کم(: در پایگاههای استنادی تمامی شاخص متکی بر تعداد استنادهای دریافتی است $\mathrm{G}$  ،  $\mathrm{JIF}$  ،  $\mathrm{JIF}$ میانگین استناد برای هر سند، تعداد استناد برای هر نویسنده و $\ldots$ تجربه نشان میدهد دریافت استنادها توسط مقاالت پرسه زمان بری میباشد وبهطور متوسط ۲سال وقت الزم است که استنادهای یک مقاله کامل گردد. . از طرف دیگر سرعت ارتباطات پژوهشی در محیط وب به صورت تصاعدی در حال رشد است. بهطوریکه در آینده استنادهای سنتی به هیج وجه جواب گوی سنجش تأثیر این ارتباطات نخواهد بود.
- .۲ **تحلیل استنادی** در دهه 1۹۶۰میالدی یعنی زمانی که هنوز از دنیای دیجیتال خبری نبودشکل گرفت بنابراین تحلیلهای استنادی مبتنی بر استنادهای متنی میباشند. از سوی دیگر با ایجاد وگسترش دنیای دیجیتال بخش عظیمی از ارتباطات پژوهشی در این محیط بخصوص وب صورت میگیرد حال آنکه سنجش تأثیرگذاری این پژوهشها با شاخصهای سنتی امکانپذیر نیست اما دگرسنجهها به علت تنوع در سنجهها وماهیت دیجیتالی از پس این کار برمی آیند.
- .3 **سنجش وسیعتر تأثیرگذاری پژوهشها**: در پژوهشی که در سال ۲۰1۰صورت گرفت معلوم شد که فقط۳۰ در صد تأثیر گذاری پژوهشها توسط استنادها مورد سنجش قرار میگیرد[۲] دلایل فراوانی برای این امر وجود دارد اصلیترین دلیل این است که پژوهشگران سعی دارند آثار اصلی را مورد استناد قرار دهند وتاثیرگذاری غیررسمی پژوهشها همواره نادیده میگیرند و کمتر به منابعی چون اخبار، ویکیها، مقاالت چاپ نشده، وبالگها، مقاالت عمومی و.. استناد میکنند ولی تنوع دگرسنجه باعث سنجش تک تک این موارد میشود. به قولی عالوه بر تعداد استنادها به هر چهار مقوله تأثیرگذاری ).1 تعداد بارهای استفاده ۲. تعداد بارگیری ۳. رخدادها یا ذکرها ۴. حضور در رسانه هااجتماعی) نیز میپردازند.

**مزیت های دیگر دگرسنجه ها:**

.4 سنجش مقاالتی که به صورت خود ناشری انتشار یافته اند. .5 سنجش آثار بدون استناد رسمی .۶ سنجش انواع مختلف تولیدات پژوهشی .7 سنجش تأثیرگذاری بر مخاطبان غیر پژوهشگر .8 ارائه اطالعات اضافی در مورد پژوهش ها .۹ پوشش آثار چاپ نشده

.1۰استفاده از چند رسانه ای ها در سنجش .11رفع معضل خود استنادی .1۲رفع نگاه تک بعدی در سنجش مقاالت

#### <span id="page-6-0"></span>**کاربرد دگر سنجهها**

 • پژوهشگران همواره در پی کشف موضوعات جدید پژوهشی هستند و با توجه به این که سنجه های استنادی به علت زمان بر بودنشان برای ارزیابی موضوعات جاری مفید نیستند، برای ارزیابی این موضوعات می توان از دگرسنجه ها استفاده کرد. به طور مثال، رویدادها پیرامون یک مدرک علمی در شبکه های اجتماعی یا بازتاب یک پژوهش در اخبار می تواند در تشخیص میزان اهمیت موضوعات جدید بسیار مؤثر باشد.

پژوهشگران کشورهای جهان سوم به دلیل اینکه تعداد مجالت علمی معتبر کشورشان بسیار اندک است همواره با مشکل چاپ مقاالت خود روبه رو هستند. همین امر باعث کندی جریان تولید علم در این کشورها شده است و از سوی دیگر تحلیل استنادی در انحصار چند موسسه اطالعاتـی است. این چرخة معیـوب سنجـش مجالت همچون سدی در برابر تولید علمی کشورهای جهان سوم قرار گرفته است. با استفاده از دگرسنجه ها ضمن شکستن این انحصار، مجـالت می توانند مقاالت خود را در معرض ارزیابی قرار دهند. به طور مثال، تعداد دفعاتی که یک مقاله بارگیری شده است یا نشان های مثبت دریافتی یک مقاله می تواند در ارزیابی آن کمک نماید.

 •می توان از دگرسنجه ها در سوابق علمی پژوهشگران استفاده کرد. به طور مثال، می توان نظرات علمی 1۰۰ نفر از اعضای هیئت علمی را مورد فعالیت ها و سوابق علمی یک پژوهشگر را در سوابق او آورد.

کاربرد دگرسنجه ها در سوابق آموزشی کاربران مزیت های بسیاری دارد؛ همه پژوهش های یک محقق ارزیابی می شود و اطالعات اضافی در مورد پژوهش ها و با بکارگیری رسانه های اجتماعی و کنار گذاشتن سنجه های سنتی تأکید عمومی را بازتاب نمایند.

همان طور که اشاره شد برای سنجش تاثیرگذاری مقاالت جاری نمی توان از سنجه های استنادی استفاده کرد. به ناچار از ضریب تأثیرگذاری مجله استفاده می شود، که شیوه ی صحیحی نیست. برای حل این مشکل می توان بااستفاده از تعداد دگرسنجه ها، تعداد استنادهای احتمالی آن مقاله را پیش بینی کرد. پژوهش ها نشان داده است که بین دگرسنجه ها و تعداد استفاده همبستگی از نوع مثبت وجود دارد.

دنیای پژوهش هر روز رقابتی تر می شود و موسسات پژوهشی شرایط بسیار سخت گیرانه ای برای اعطای اعتبار مالی برای پژوهش ها اعمال می کنند. ابزار اصلی این مؤسسات برای ارزیابی، پژوهش های اخیر پژوهشگران (اغلب تیم های پژوهشی) است. دگرسنجه ها به علت ماهیت سرعت عمل در سنجش، می تواند به پژوهشگران در ارائه دالیل مستند برای پژوهش های جاری خود و به مؤسسات پژوهشی در ارزیابی پژوهش ها کمک نماید.

## <span id="page-7-0"></span>**ابزارهای دگر سنجهها**

با توجه به محبوبیت سنجههای جایگزین در میان پژوهشگران، ابزارهای اندازهگیری مختلفی پا به عرصه گذاشتند. شناسایی و ارزیابی این ابزارها میتواند راه را برای پژوهشگران حوزه وبسنجی هموار سازد و با اطمینان بیشتری به گردآوری دادههای پژوهشی خود بپردازند. از جمله ابزارهای اصلی آلتمتریکس میتوان موارد زیر را نام برد:

**.1 پالم آنالیتیکز:**

به گردآوری داده از طریق رابطهای برنامة کاربردی باز، از منابع مختلف شامل وبالگها، توییتر، مخازن دسترسی باز مانندPLOS ، مخازن داده، مخازن منبع کد مانند گیتهاب، سایتهای بوکمارک اجتماعی مانند سایت یو الیک و مندلی، سایتهای اشتراکگذاری اسالیدها مانند اسالیدشیر، دادههای اعطای بورسیة تحصیلی، مقیاسهای کوتاهسازی پیوند و... میپردازد. نرمافزارهای ساینسکارد، ریدرمتر و سایتداین نیز مشابه این نرمافزار هستند.

**.2 ساینس کارد:**

برنامهای کاربردی برای گردآوری آمارهای مقاالت علمی است. الگ کاربران از طریق توییتر را فراهم میکند و شناسگرهای منحصربهفرد مانند شناسگر اشیای دیجیتال و شناسگر پابمد را ارائه میکند. دادهها از مندلی، توییتر، ویکیپدیا، کراسرف، سایت یو الیک و پابمد سنترال گردآوری میشود.

**.3 ریدرمتر:**

میزان استفاده از محتوای علمی توسط گروه وسیعی از خوانندگان را اندازه میگیرد. آمار بازدید از مقاله و نویسنده را ارائه میکند و دادهها با استفاده از رابطهای برنامة کاربردی و گزارشات در دسترس استخراج مے شوند.

**.4 ایمپکت استوری:**

یک برنامة کاربردی منبع باز رایگان تحت وب و نسخة متصل توتال ایمپکت است و دادهها را از منابع آنالین گوناگون باز که تأثیر وب یک مجموعه داده یا مقالة مجله یا دیگر بروندادهای پژوهشی که در یک مکان آنالین ثابت مستقر هستند را گردآوری کرده و سپس یک گزارش ارائه میکند. منابع دادهای که توسط این نرمافزار مورد استفاده قرار میگیرند، شامل توییتر، گیتهاب، اسالیدشیر، اف هزار ریویوز، سایت یو الیک، مندلی، دلیشز و دیگر منابع آنالین است.

**.5 پیپر کریتیک:**

پژوهشگران را قادر میسازد که همة انواع بازخوردها دربارۀ کار خود را مشاهده کنند و همچنین هر شخص بتواند به ارزیابی کار دیگران نیز بپردازد. این نرمافزار توسط رابطهای برنامة کاربردی مندلی تقویت میشود.

**.6 آلتمتریکس اکسپلورر:**

<span id="page-8-0"></span>به گردآوری دادههای مربوطبه مقاالت مجالت از اخبار، پستهای وبالگ، توییتها و پستهای مربوطبه مقاالت پژوهشی میپردازد و براساس اطالعات ارائهشده از هریک از منابع دادۀ بررسیشده، یک امتیاز ارائه میکند.

# **نصب و راه اندازی نشانک آلتمتریکس**

# **نشانک آلتمتریکس چیست؟**

هنگامی که به عنوان یک محقق مقالهای در حوزه موضوعی مورد نظر خود میخوانید و میخواهید جزئیات دگرسنجی آن را بدانید میتوانید از این گزینه استفاده کنید.

١.بوكماركلت را به مروركر خود اضافه كنيد

# **نصب و راه اندازی**

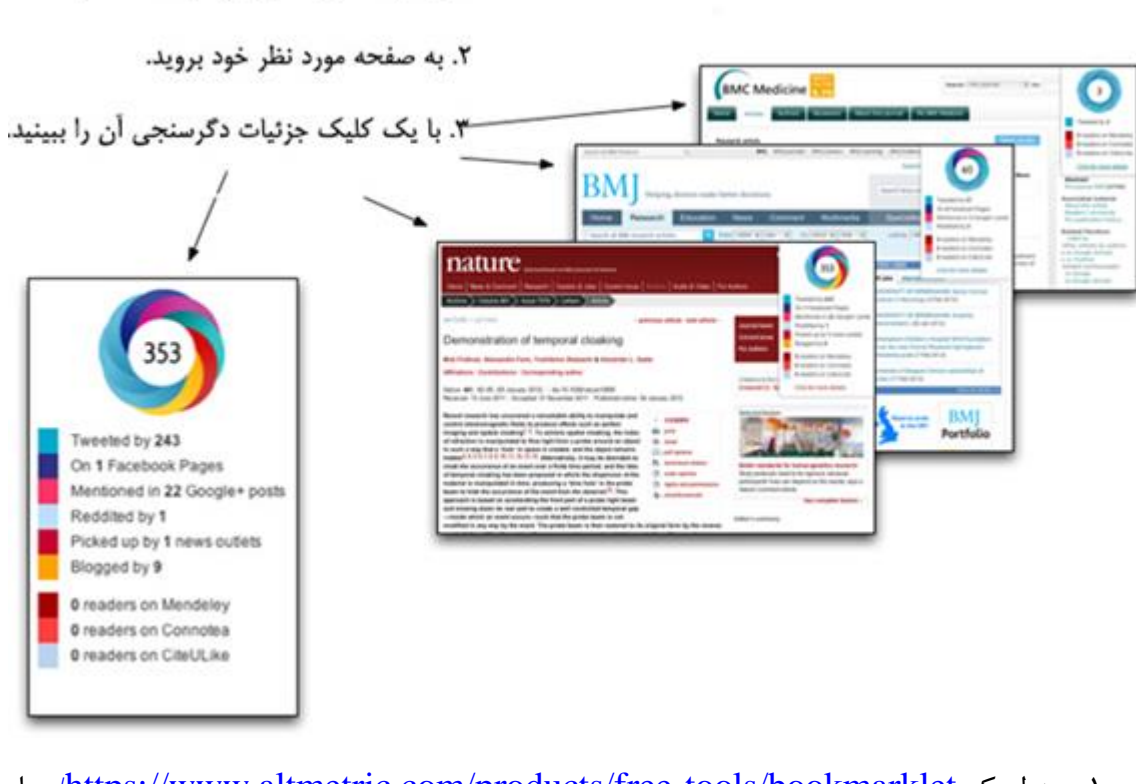

- مراجعه [/](https://www.altmetric.com/products/free-tools/bookmarklet/)[https://www.altmetric.com/products/free-tools/bookmarklet](https://www.altmetric.com/products/free-tools/bookmarklet/) لینک به -1 کنید.
	-

-۲ بر روی تب Started Get کلیک نمایید.

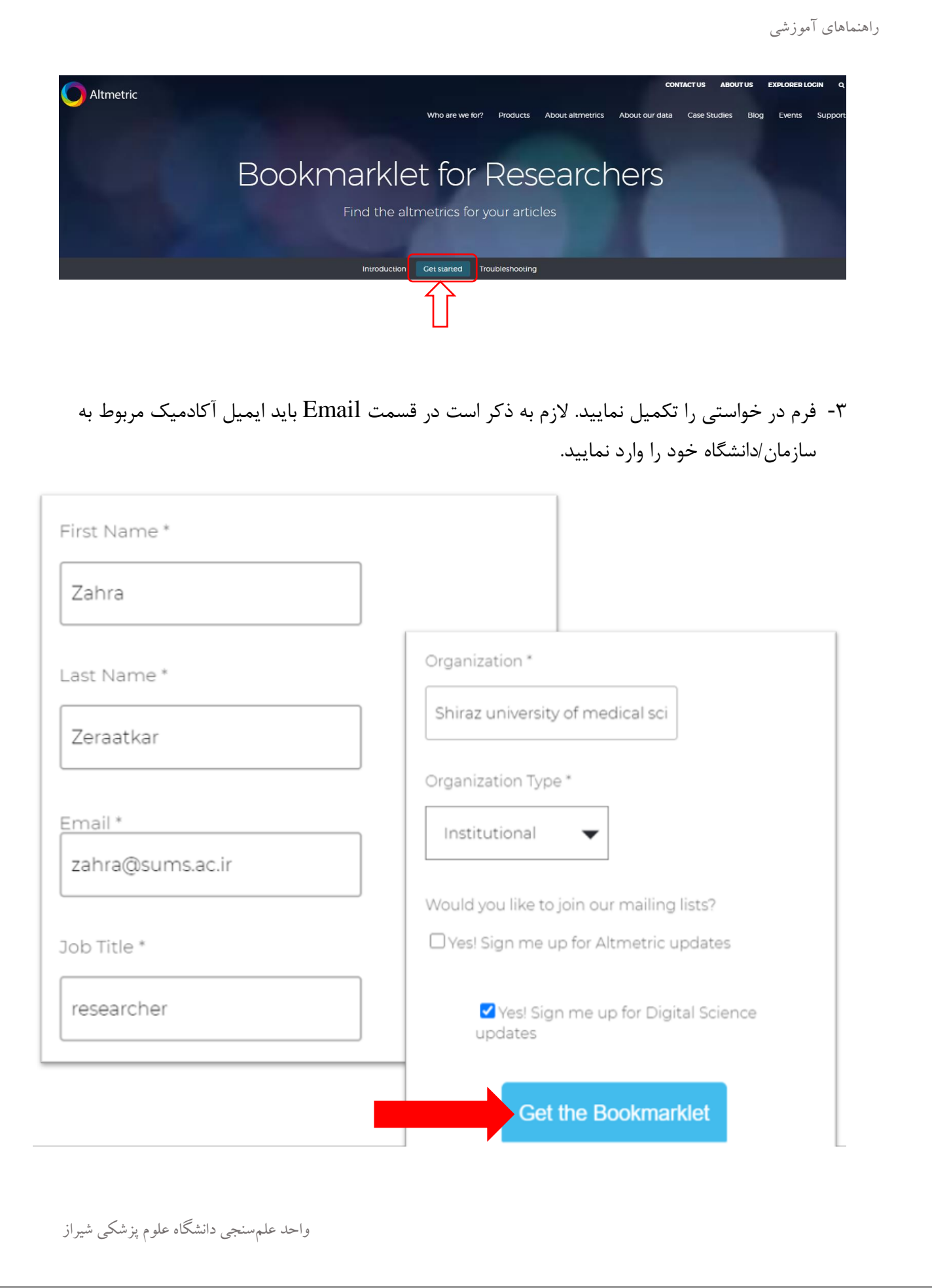

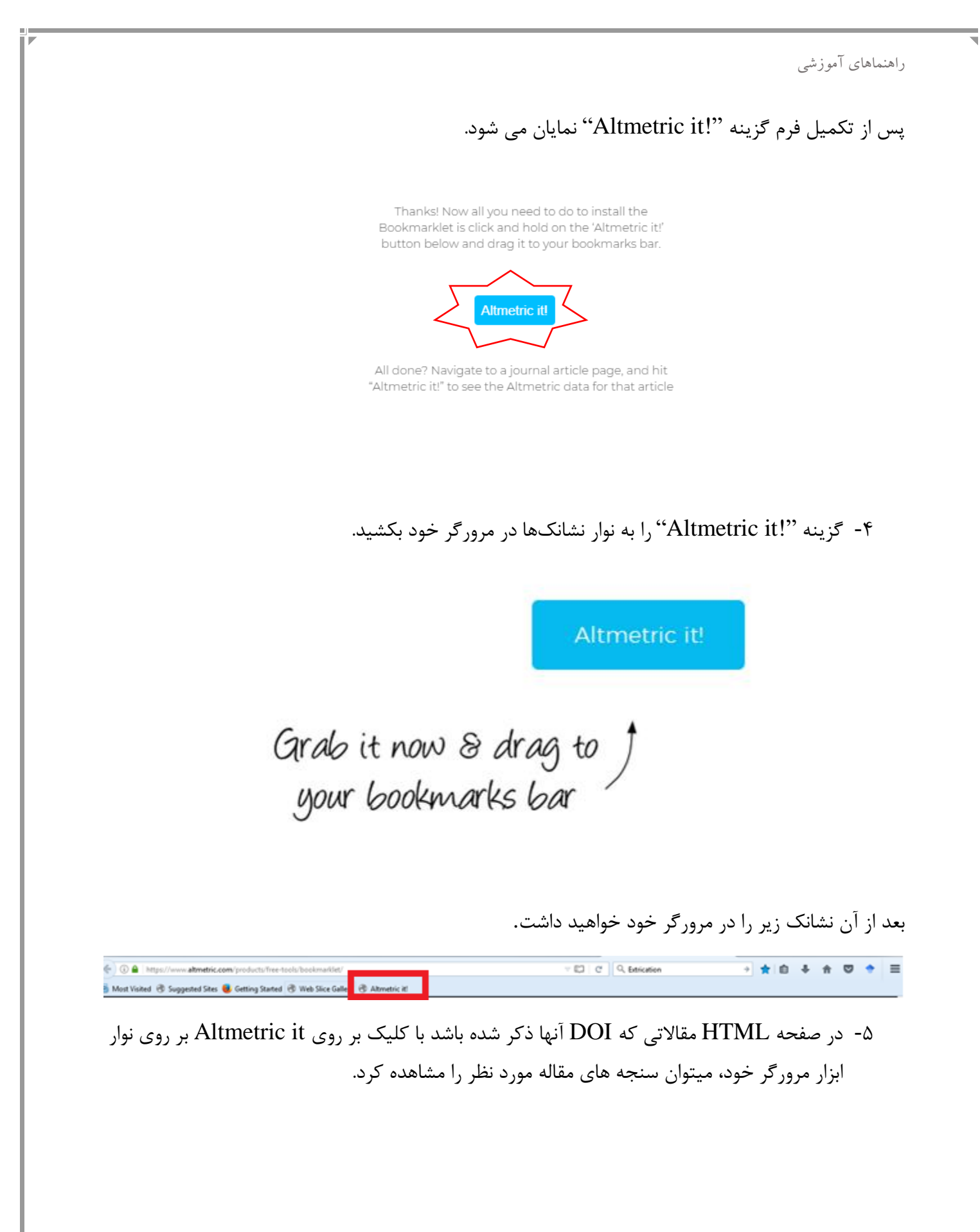

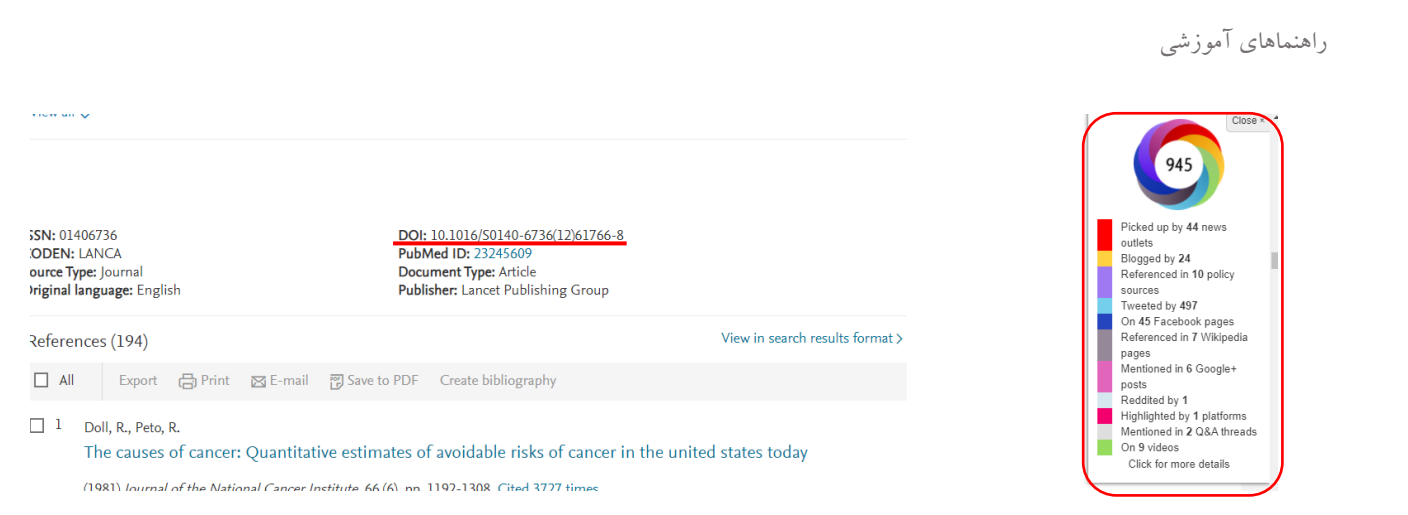

توجه داشته باشید که:

- بوکمارک فقط در صفحات پابمد، آرشیو و تمام صفحاتی که DOI دارند، کار میکند.
- این دکمه فقط از ناشرانی که فرا داده استنادی گوگل اسکالر را در صفحات خود قرار دادهاند پشتیبانی مے کند.
	- ذکرهای توییتر فقط برای مقاالتی که از جوالی ۲۰11 منتشر شده در دسترس است.

## <span id="page-12-0"></span>**منابع:**

-1 محمدیان، سجاد و مژده سالجقه. )13۹۲(. مروری بر دگر سنجهها. نخستین کنفراس -نویدی, فاطمه, منصوریان, یزدان. )13۹4(. درآمدی بر آلتمتریکس: مقیاسهای جایگزین برای بررسی تأثیر پژوهش با تأکید بر وب اجتماعی .پژوهش نامه علم سنجی. 1(1).1-1٠. 2015.372/rsci.2015.372

- -۲ محمدیان، سجاد و مژده سالجقه.)13۹4( دگرسنجه ها: راهی نو در علم سنجی. فصلنامه مطالعات ملی ڪتابداری و سازماندهی ا طالعات ۲۶)1(.
- -3 نویدی, فاطمه, منصوریان, یزدان. )13۹4(. درآمدی بر آلتمتریکس: مقیاسهای جایگزین برای بررسی تأثیر پژوهش با تأکید بر وب اجتماعی .پژوهش نامه علم سنجی. 1)1(.۲۰-1. :doi 10.22070/rsci.2015.372
- 4- Thelwall, M., Haustein, S., Larivière, V., & Sugimoto, C. R. (2013). Do altmetrics work? Twitter and ten other social web services. *PloS one*, *8*(5), e64841.<https://doi.org/10.1371/journal.pone.0064841>
- 5- [https://fa.wikipedia.org/wiki/%D8%AF%DA%AF%D8%B1%D8%B3%D9%8](https://fa.wikipedia.org/wiki/%D8%AF%DA%AF%D8%B1%D8%B3%D9%86%D8%AC%DB%8C) [6%D8%AC%DB%8C](https://fa.wikipedia.org/wiki/%D8%AF%DA%AF%D8%B1%D8%B3%D9%86%D8%AC%DB%8C)

6- [https://www.sid.ir/blog/post/70306/%D8%A2%D9%84%D8%AA%D9%85%D](https://www.sid.ir/blog/post/70306/%D8%A2%D9%84%D8%AA%D9%85%D8%AA%D8%B1%DB%8C%DA%A9%D8%B3%DA%86%DB%8C%D8%B3%D8%AA%D8%9F) [8%AA%D8%B1%DB%8C%DA%A9%D8%B3%DA%86%DB%8C%D8%B3](https://www.sid.ir/blog/post/70306/%D8%A2%D9%84%D8%AA%D9%85%D8%AA%D8%B1%DB%8C%DA%A9%D8%B3%DA%86%DB%8C%D8%B3%D8%AA%D8%9F) [%D8%AA%D8%9F](https://www.sid.ir/blog/post/70306/%D8%A2%D9%84%D8%AA%D9%85%D8%AA%D8%B1%DB%8C%DA%A9%D8%B3%DA%86%DB%8C%D8%B3%D8%AA%D8%9F)